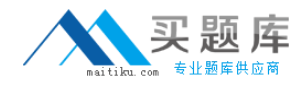

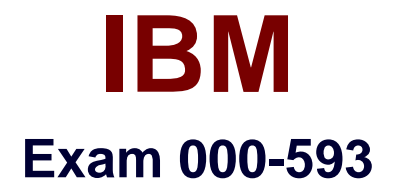

# **IBM Tivoli Netcool/OMNIbus V7.4 Fundamentals**

**Version: 6.0**

**[ Total Questions: 135 ]**

[http://www.maitiku.com QQ:860424807](http://www.maitiku.com)

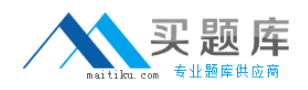

### **Question No : 1**

How are events configured so that they blink in the Active Event List for the user?

**A.** Create an automation that sets the Blink ObjectServer field to 1 for the events to flash

**B.** Create an automation that sets the Flash ObjectServer field to 1 for the events to flash.

**C.** Create an automation that sets the Flash ObjectServer field to 0 for the events to flash.

**D.** Create an automation that sets the Highlight ObjectServer field to 1 for the events to flash

### **Answer: B**

**Question No : 2**

What happens when the HTML for Mobile Devices check box is selected in the gauges portlet preferences?

**A.** The mobile device script/URL is populated with a URL after the portlet preferences page is reopened.

**B.** The system generates URLs for all the gauges individually after the portlet preferences page is reopened.

**C.** The URL for the HTML page appears in the description field of gauge portlet preferences after the portlet preferences page is reopened.

**D.** The URL for the HTML page appears in Mobile Devices Access section of gauge portlet preferences after the portlet preferences page is reopened.

**Answer: D**

# **Question No : 3**

What is the purpose of transformations?

**A.** to manipulate the event generated by a source target after it is delivered to the target portlet

**B.** to manipulate the event generated by a source target before it is delivered to the target portlet

**C.** to acknowledge the event generated by a source target after it is delivered to the target portlet

**D.** to acknowledge the event generated by a source target before it is delivered to the

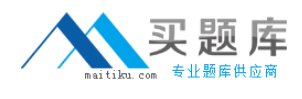

### target portlet

# **Answer: B**

# **Question No : 4**

Who can have access to a defined map?

- **A.** User Roles
- **B.** User Groups
- **C.** Global Users
- **D.** System Users

#### **Answer: B**

# **Question No : 5**

Which nco\_sql command displays the total number of events in the ObjectServer?

- **A.** select ALL from alerts.status;
- **B.** select count (\*) from alerts.status;
- **C.** select sum (Tally) from alerts.status;
- **D.** select max (Tally) from alerts.status;

**Answer: B**

### **Question No : 6**

What are three types of transformations? (Choose three.)

- **A.** Java class
- **B.** URL class
- **C.** URLservlets
- **D.** Java functions
- **E.** JavaScript class
- **F.** JavaScript functions

### **Answer: A,C,F**

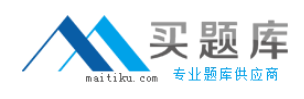

# **Question No : 7**

Which two values can be configured before running the Event Distribution report? (Choose two.)

- **A.** Date Range
- **B.** Server Name
- **C.** Sum of Count
- **D.** Grouping Criteria
- **E.** Number of Unique Events

#### **Answer: A,D**

### **Question No : 8**

Which gateway is required for High Availability?

**A.** a bi-directional gateway between two ObjectServers

**B.** a uni-directional gateway between two ObjectServers

**C.** a Java Database Connectivity gateway to store data until the ObjectServer is back up

**D.** an IBM Tivoli Service Request Manager gateway to log a ticket that the ObjectServer is down

**Answer: D**

### **Question No : 9**

In Web GUI, which two buttons or fields are displayed in a monitor box window? (Choose two.)

- **A.** Total
- **B.** Number
- **C.** Select All
- **D.** View Name
- **E.** Filter Name

#### **Answer: A,E**

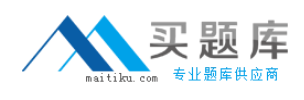

# **Question No : 10**

Which two options define the user roles required tocustomize gauges? (Choose two.)

- **A.** ncw\_user role only
- **B.** ncw\_admin role only
- **C.** ncw\_gauges\_editor role only
- **D.** ncw\_gauges\_editor and ncw\_user roles only
- **E.** ncw\_gauges\_viewer and ncw\_gauges\_editor role only

### **Answer: B,D**

# **Question No : 11**

Which role gives the user/group rights to log in to IBM Tivoli Integrated Portal and open an Active Event List?

- **A.** monitor
- **B.** operator
- **C.** ncw\_user
- **D.** iscadmins

**Answer: C**

### **Question No : 12**

What are three valid tool types in Web GUI? (Choose three.)

- **A.** SQL
- **B.** Event
- **C.** Custom
- **D.** CGI/URL
- **E.** Command
- **F.** Executable

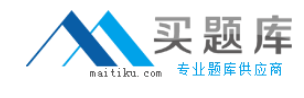

#### **Answer: A,D,E**

# **Question No : 13**

Which command can be used as an alternative to Server Editor for generating interface files?

**A.** nco\_sql **B.** nco\_igen **C.** nco\_osreport **D.** nco\_confpack

**Answer: B**

# **Question No : 14**

While configuring the Launch In Context setting of the Native Event List, what is the extension of the file that is browsed in the View field?

- **A.** .elv
- **B.** .cfg
- **C.** .dat
- **D.** .xml

**Answer: A**

# **Question No : 15**

Which two options can be used to start the event list on a Windows system? (Choose two.)

- **A.** from the Conductor menu, select Event List
- **B.** from the Conductor menu, select Tools > Event List
- **C.** from the Windows Start menu, select Programs > Netcool Suite > Notifier
- **D.** from a command prompt, enter: %NCHOME%\omnibus\desktop\NCOEvent.exe
- **E.** from the Windows Start menu, select Programs > Netcool Suite > System Utilities > Event List

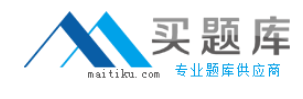

#### **Answer: A,D**

# **Question No : 16**

The omni.datfile can be used to maintain communications with which three server components? (Choose three.)

- **A.** probes
- **B.** gateways
- **C.** interfaces file
- **D.** proxy servers
- **E.** process agents
- **F.** Tivoli Integrated Portal Server

#### **Answer: B,D,E**

### **Question No : 17**

When launching the Java Map Creation editor, what is the first action a user will perform?

- **A.** select access to a map
- **B.** set map object properties
- **C.** set map size and background
- **D.** enter a new name for the map

#### **Answer: D**

### **Question No : 18**

In the case of an Accelerated Event Notification (AEN), which field is configured to include details of the channel name and/or ObjectServer from which notifications are received within the pop-up notifier?

- **A.** Custom Settings: Visual Tab
- **B.** Custom Settings: System Tab
- **C.** Launch In Context Setting: Web GUI
- **D.** Launch In Context Setting: Netcool Event List

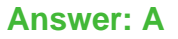

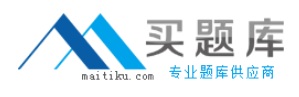

# **Question No : 19**

Which metric definition returns the number of event rows passing a filter excluding duplicates?

- **A.** Avg of Tally
- **B.** Max of Tally
- **C.** Sum of Tally
- **D.** Count of Tally

# **Answer: D**

# **Question No : 20**

How can a tool be built that allows a user to call a URL on another server for a page that uses a SmartPage command?

**A.** SmartPage commands cannot be run on a remote server.

**B.** Embed the SmartPage commands with the URL that points to the Web GUI server.

**C.** Build a remote SmartPage server which is a new feature in IBM Tivoli Netcool/OMNIbus V7.4 (Netcool/OMNIbus).

**D.** The SmartPage feature has been replaced in Netcool/OMNIbus V7.4 with the SmartURLTag feature.

### **Answer: A**

### **Question No : 21**

Recipients must log in to the Web GUI as a user with which role every time a change is made to a gauges page?

- **A.** the ncw\_gauges\_user role
- **B.** the ncw gauges viewer role
- **C.** the mobile\_pages\_viewer role
- **D.** the netcool mobile viewer role

#### **Answer: C**

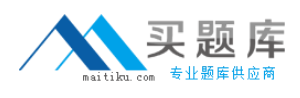

# **Question No : 22**

Which steps must a user follow to see all available IBM Tivoli Netcool/OMNIbus (Netcool/OMNIbus) reports after logging in to the Netcool/OMNIbus Web GUI?

**A.** click the (+) next to Reporting, click Common Reporting **B.** click Common Reporting, on the new tabclick Netcool\_DMNIbus **C.** click the (+) next to Reporting, on the new tab click Netcool\_DMNIbus **D.** click the (+) next to Reporting, click Common Reporting, on the new tab click Netcool\_DMNIbus

#### **Answer: D**

# **Question No : 23**

In FIPS 140-2 mode, which utility is used to encrypt the password?

**A.** nco\_g\_crypt **B.** nco\_pr\_crypt **C.** nco\_pa\_crypt **D.** nco\_aes\_crypt

**Answer: D**

### **Question No : 24**

What are two valid modes in which filters can be created? (Choose two.)

- **A.** Basic
- **B.** Metric
- **C.** Transient
- **D.** Advanced
- **E.** Intermediate

#### **Answer: A**